# **MOOVIT** Horaires et plan de la ligne 9A de bus

## **QOA** Cité Scolaire

(1) Cité Scolaire: 06:37 - 08:15(2) Gare Carnot: 05:46(3) Passy: 16:15 - 19:17 Utilisez l'application Moovit pour trouver la station de la ligne 9A de bus la plus proche et savoir quand la prochaine ligne 9A de bus arrive.

### **Direction: Cité Scolaire**

19 arrêts [VOIR LES HORAIRES DE LA LIGNE](https://moovitapp.com/paris-662/lines/9A/149572290/7081754/fr?ref=2&poiType=line&customerId=4908&af_sub8=%2Findex%2Ffr%2Fline-pdf-Paris-662-3754232-149572290&utm_source=line_pdf&utm_medium=organic&utm_term=Cit%C3%A9%20Scolaire)

Passy

Eglise Villebéon

Mairie

Villenouette

Collège Lorrez-Le-Bocage

Mairie Lorrez-Le-Bocage

Normandie

Préaux

Les Gros Ormes

**Tesnières** 

Mairie Nanteau-Sur-Lunain

Charles de Gaulle

Le Prieuré

Le Bouloy

Ferme Saint Louis

Gare Carnot

Eglise

Poste Nemours

Cité Scolaire

### **Horaires de la ligne 9A de bus**

Horaires de l'Itinéraire Cité Scolaire:

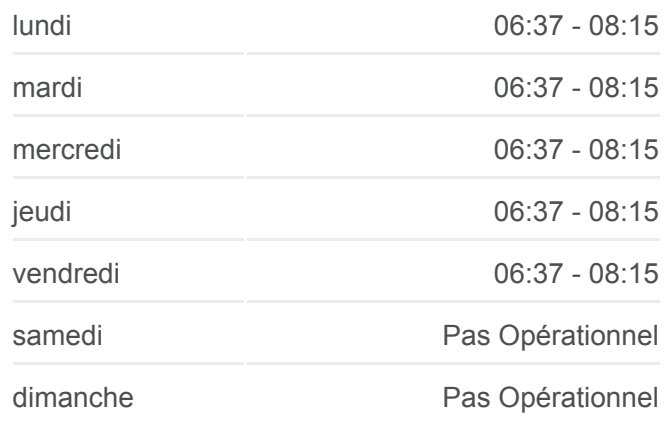

**Informations de la ligne 9A de bus Direction:** Cité Scolaire **Arrêts:** 19 **Durée du Trajet:** 31 min **Récapitulatif de la ligne:**

**[Plan de la ligne 9A de bus](https://moovitapp.com/paris-662/lines/9A/149572290/7081754/fr?ref=2&poiType=line&customerId=4908&af_sub8=%2Findex%2Ffr%2Fline-pdf-Paris-662-3754232-149572290&utm_source=line_pdf&utm_medium=organic&utm_term=Cit%C3%A9%20Scolaire)** 

**Direction: Gare Carnot Horaires de la ligne 9A de bus** 

### 17 arrêts [VOIR LES HORAIRES DE LA LIGNE](https://moovitapp.com/paris-662/lines/9A/149572290/7071222/fr?ref=2&poiType=line&customerId=4908&af_sub8=%2Findex%2Ffr%2Fline-pdf-Paris-662-3754232-149572290&utm_source=line_pdf&utm_medium=organic&utm_term=Cit%C3%A9%20Scolaire)

Passy

Eglise Villebéon

Mairie

Villenouette

Collège Lorrez-Le-Bocage

Mairie Lorrez-Le-Bocage

Les Gros Ormes

Tesnières

Mairie Nanteau-Sur-Lunain

Mairie Treuzy-Levelay

Eglise

Centre Nonville

Mairie Nonville

La Boulinière

Liberté

Petit Châtelet

Gare Carnot

### **Direction: Passy**

21 arrêts [VOIR LES HORAIRES DE LA LIGNE](https://moovitapp.com/paris-662/lines/9A/149572290/7071154/fr?ref=2&poiType=line&customerId=4908&af_sub8=%2Findex%2Ffr%2Fline-pdf-Paris-662-3754232-149572290&utm_source=line_pdf&utm_medium=organic&utm_term=Cit%C3%A9%20Scolaire)

Gare Carnot

Eglise

Poste Nemours

Montgagnant

Carrefour de L'Europe

Petit Châtelet

Liberté

La Boulinière

Mairie Nonville

Centre Nonville

Horaires de l'Itinéraire Gare Carnot:

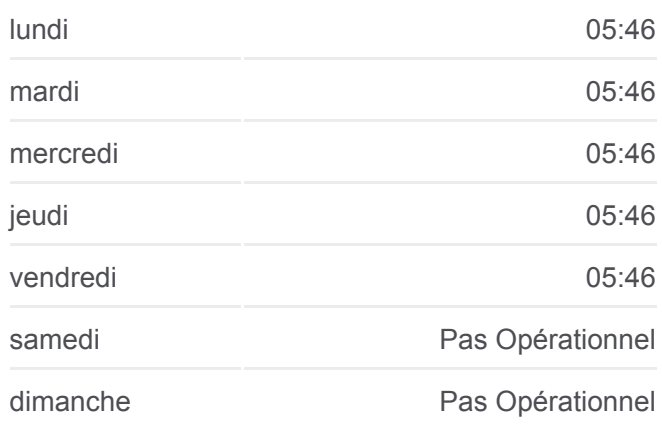

**Informations de la ligne 9A de bus Direction: Gare Carnot Arrêts:** 17 **Durée du Trajet:** 40 min **Récapitulatif de la ligne:**

**[Plan de la ligne 9A de bus](https://moovitapp.com/paris-662/lines/9A/149572290/7071222/fr?ref=2&poiType=line&customerId=4908&af_sub8=%2Findex%2Ffr%2Fline-pdf-Paris-662-3754232-149572290&utm_source=line_pdf&utm_medium=organic&utm_term=Cit%C3%A9%20Scolaire)** 

### **Horaires de la ligne 9A de bus** Horaires de l'Itinéraire Passy:

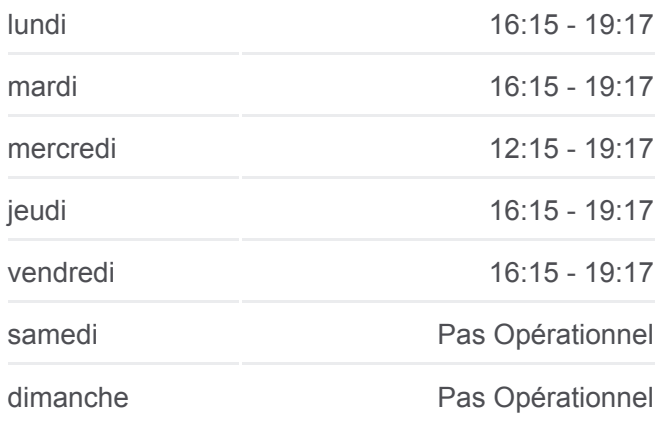

**Informations de la ligne 9A de bus Direction: Passy Arrêts:** 21 **Durée du Trajet:** 43 min **Récapitulatif de la ligne:**

Eglise

Mairie Treuzy-Levelay

Mairie Nanteau-Sur-Lunain

Tesnières

Les Gros Ormes

Mairie Lorrez-Le-Bocage

Collège Lorrez-Le-Bocage

Villenouette

Mairie

Eglise Villebéon

Passy

Les horaires et trajets sur une carte de la ligne 9A de bus sont disponibles dans un fichier PDF hors-ligne sur moovitapp.com. Utilisez le [Appli Moovit](https://moovitapp.com/paris-662/lines/9A/149572290/7081754/fr?ref=2&poiType=line&customerId=4908&af_sub8=%2Findex%2Ffr%2Fline-pdf-Paris-662-3754232-149572290&utm_source=line_pdf&utm_medium=organic&utm_term=Cit%C3%A9%20Scolaire) pour voir les horaires de bus, train ou métro en temps réel, ainsi que les instructions étape par étape pour tous les transports publics à Paris.

[À propos de Moovit](https://moovit.com/fr/about-us-fr/?utm_source=line_pdf&utm_medium=organic&utm_term=Cit%C3%A9%20Scolaire) · [Solutions MaaS](https://moovit.com/fr/maas-solutions-fr/?utm_source=line_pdf&utm_medium=organic&utm_term=Cit%C3%A9%20Scolaire) · [Pays disponibles](https://moovitapp.com/index/fr/transport_en_commun-countries?utm_source=line_pdf&utm_medium=organic&utm_term=Cit%C3%A9%20Scolaire) · [Communauté Moovit](https://editor.moovitapp.com/web/community?campaign=line_pdf&utm_source=line_pdf&utm_medium=organic&utm_term=Cit%C3%A9%20Scolaire&lang=fr)

© 2024 Moovit - Tous droits réservés

[Plan de la ligne 9A de bus](https://moovitapp.com/paris-662/lines/9A/149572290/7071154/fr?ref=2&poiType=line&customerId=4908&af_sub8=%2Findex%2Ffr%2Fline-pdf-Paris-662-3754232-149572290&utm_source=line_pdf&utm_medium=organic&utm_term=Cit%C3%A9%20Scolaire)

**Consultez les horaires d'arrivée en direct**

 $\left[\begin{array}{ccc} \rule{0pt}{12pt}\quad & \text{Use} \quad & \text{Neb App} \end{array}\right]$ Télécharger dans

**DISPONIBLE SUR**<br>**Google Play**